在Bitget平台上进行以太币的买卖是一个相当简便的过程。Bitget作为一家知名的 加密货币交易平台,提供了优质且安全的交易环境,给予用户丰富的交易工具和功 能。本文将为读者介绍如何在Bitget平台上进行以太币买卖的操作步骤。

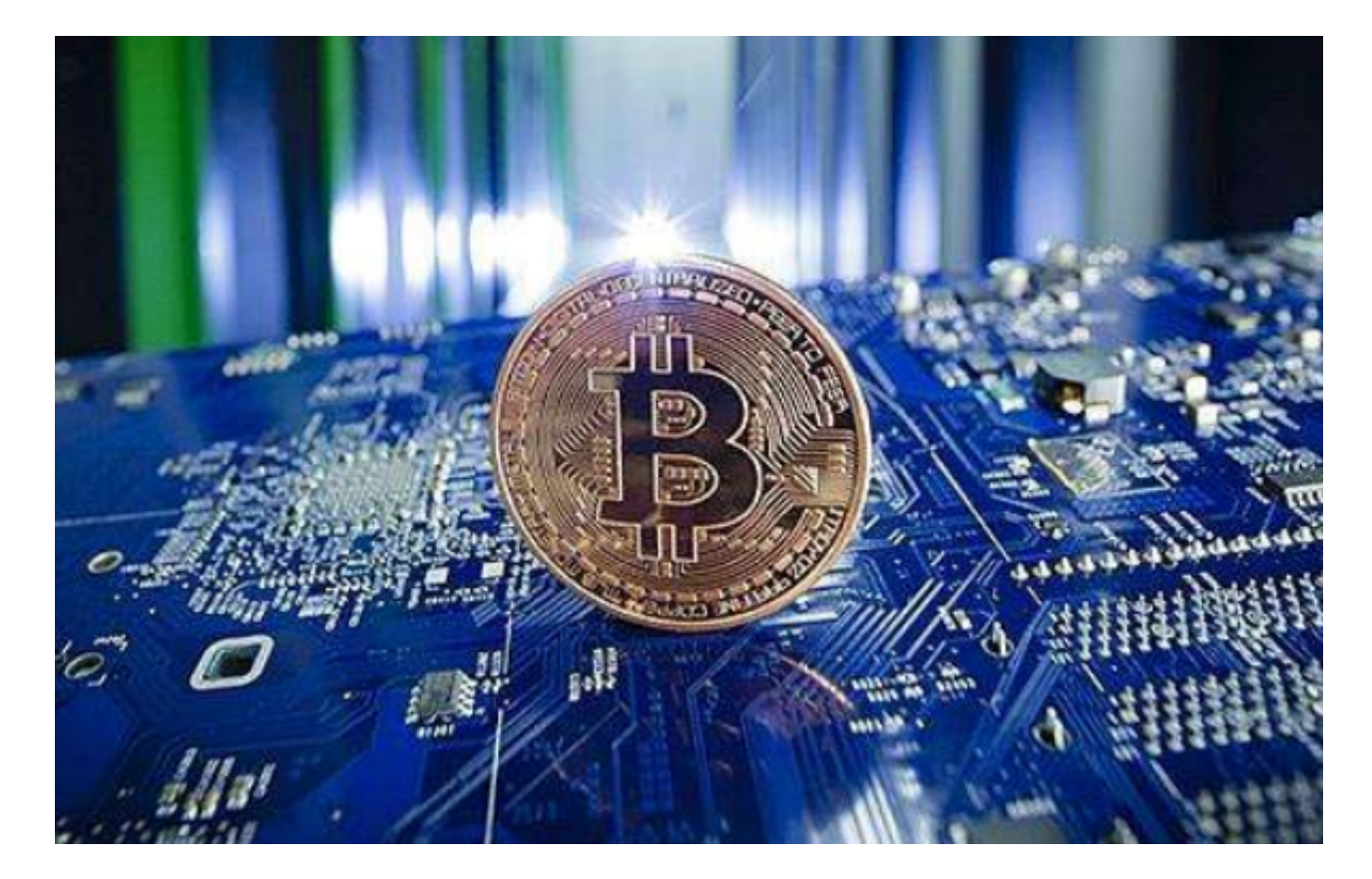

 首先,用户需要在Bitget官网上注册一个账户。在注册过程中,用户需要提供一些 个人信息,并遵守平台的相关规定和法律条款。注册完成后,用户需要进行身份认 证以确保账户的安全性。

 接下来,用户需要在Bitget账户中充值以太币。在Bitget平台上,可以直接充值其 他数字货币,如比特币或者其他虚拟货币,然后进行兑换。用户可以通过扫描二维 码或者手动输入充值地址的方式将以太币转入Bitget账户中。充值完成后,该笔交 易将会被记录在用户的交易历史中。

 一旦用户在Bitget账户里充值了以太币,他们就可以开始进行买卖操作了。Bitget 提供了交易界面,用户可以在该界面里找到以太币相关的买卖选项。用户可以选择 买入或者卖出以太币,输入购买或者出售的数量以及买卖的价格数量。在进行买卖 操作前,用户同时需要设置止盈和止损价位以控制风险。

 在Bitget平台上进行以太币买卖操作的关键在于时机把握。用户可以通过查看市场 的行情走势,观察以太币价格的波动情况,来确定购买或者出售的时机。Bitget平

台上提供了实时的市场数据,并且支持各种技术指标工具,可以帮助用户进行数据 分析和决策。用户可以根据自己的风险承受能力和投资目标来制定买卖策略。

 在进行买卖操作之前,用户还需要注意一些风险管理的问题。首先,用户需要确 保自己的账户安全,设置强密码和双重验证等安全措施。其次,用户应该合理控制 投资风险,不要过度投资或者盲目买卖。同时,用户需要及时更新自己对市场的认 知和了解,以便能够根据市场情况做出更明智的决策。

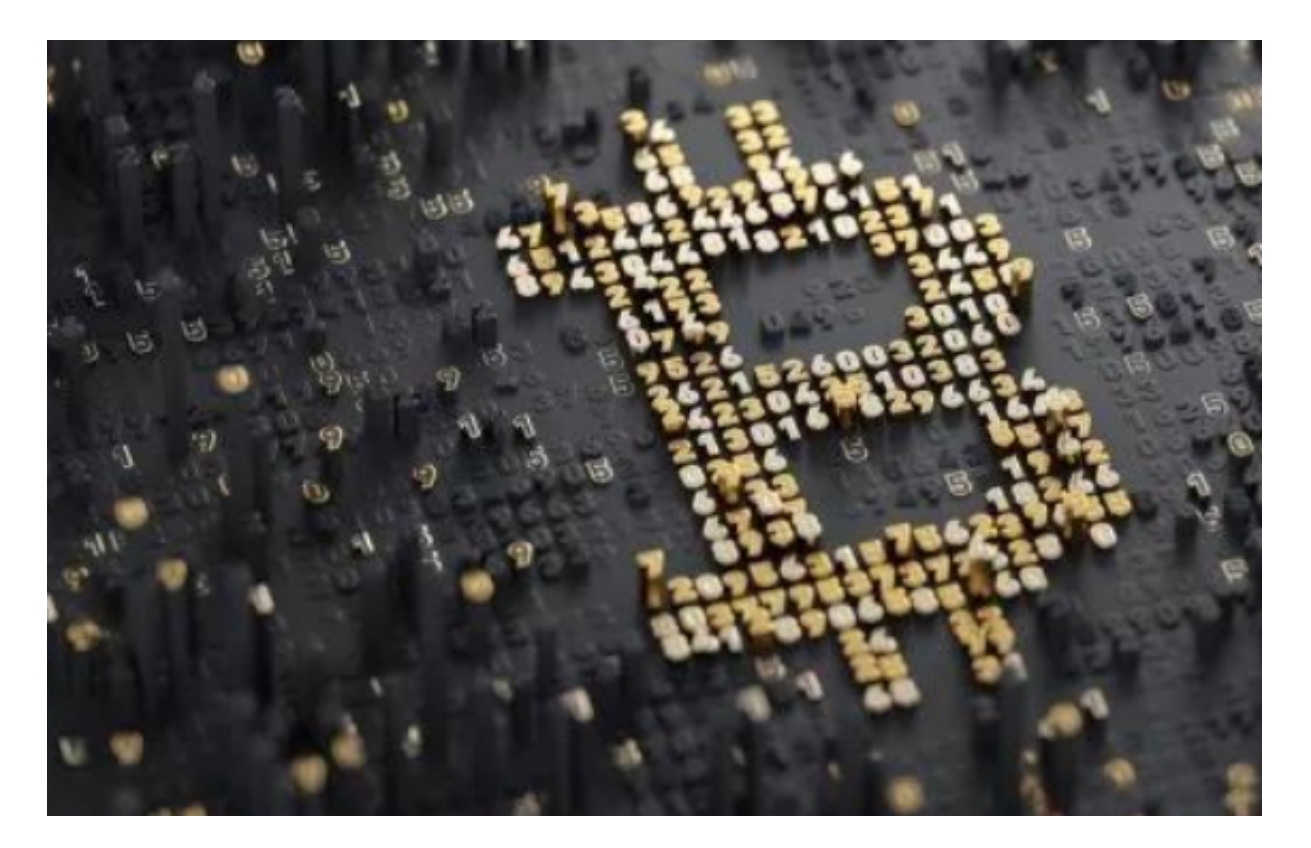

 最后,用户在Bitget平台上进行以太币买卖操作时,需要遵守平台的相关规定和法 律法规。同时,用户还需要了解和分析市场信息,掌握基本的技术指标和分析方法 。只有经过充分准备和研究后,用户才能在Bitget平台上进行稳健和理性的买卖操 作。

 总之,通过Bitget平台进行以太币买卖是一个相对简单而又安全的过程。用户只需 要注册一个账户,充值以太币,在交易界面上输入买卖信息,即可进行买卖操作。 但是,用户在进行买卖操作时需要注意市场的波动和风险管理,以保证自己的投资 安全和盈利。希望本文能够帮助读者正确地操作以太币的买卖,在Bitget平台上取 得成功。